# **Application: gvSIG desktop - gvSIG feature requests #5094 [PG] Implementar la funcion FOREING\_VALUE para que sea optima usando BBDD (H2/Pg)**

08/09/2019 12:19 PM - Joaquín del Cerro Murciano

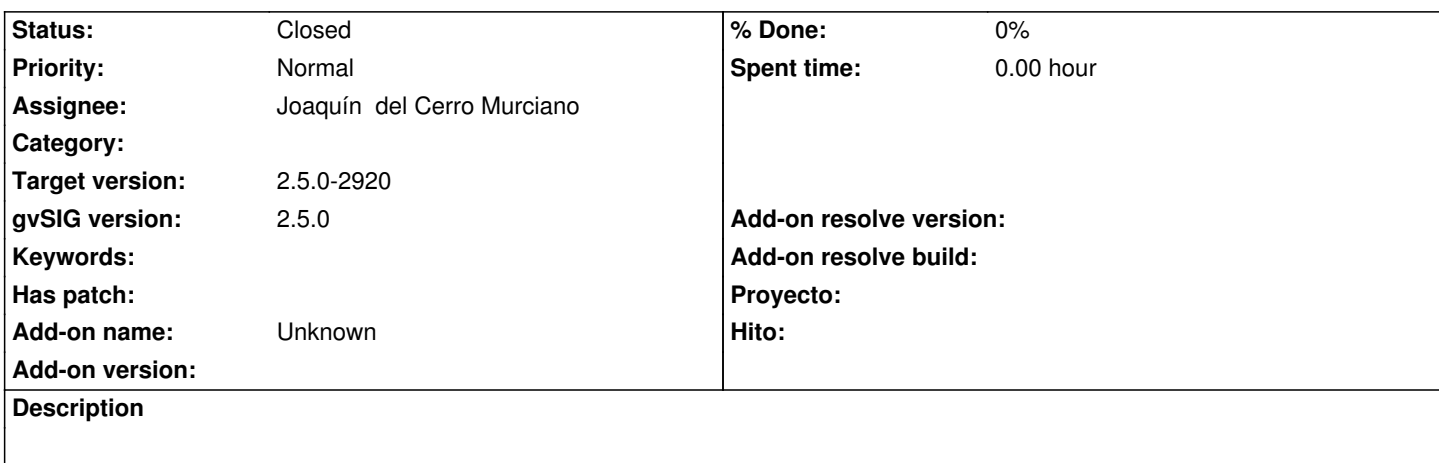

#### **Associated revisions**

**Revision 44376 - 08/21/2019 07:32 PM - Joaquín del Cerro Murciano**

refs #5094, modificaciones para que la funcion FOREING\_VALUE se traslade a LEFT JOINs en tablas de BBDD.

#### **History**

### **#1 - 08/21/2019 07:50 PM - Joaquín del Cerro Murciano**

*- Status changed from New to Fixed*

He modificado la implementacion para hacer que las llamadas a la funcion FOREING\_VALUE cuando se realicen contra tablas de una BBDD se traduzcan en añadir al SELECT el LEFT JOIN que toque.

Por ejemplo, cuando tenga sentencias como esta:

SELECT "ID", "NAME", "DESCRIPTION", "TYPE" FROM "dbo"."test1" WHERE (( (FOREING\_VALUE('TYPE.DESCRIPTION')) LIKE ('A%') ) AND ( (FOREING\_VALUE('PHONE\_TYPE.DESCRIPTION')) = ('mobile') ))

Que la transforme en:

SELECT "ID", "NAME", "dbo"."test1"."DESCRIPTION", "TYPE", "dbo"."TYPES"."DESCRIPTION", "dbo"."PHONE\_TYPES"."DESCRIPTION" FROM "dbo"."test1" LEFT JOIN "dbo"."TYPES" ON ( ("dbo"."test1"."TYPE") = ("dbo"."TYPES"."ID") ) LEFT JOIN "dbo"."PHONE\_TYPES" ON ( ("dbo"."test1"."PHONE\_TYPE") = ("dbo"."PHONE\_TYPES"."ID") ) WHERE (( ("dbo"."TYPES"."DESCRIPTION") LIKE ('A%') ) AND ( ("dbo"."PHONE\_TYPES"."DESCRIPTION") = ('mobile') ))

Ademas los valores de los parametros de la funcion FOREING\_VALUE se almacenan en la Feature para ser usados en caso de que sea necesario.

Solo funciona cuando hay una union entre dos tablas, para mas de dos tablas no funcionaria. En ese caso se ejecutaria la funcion FOREING\_VALUE sin ninguna optimizacion. Esto es casos como:

En los que se enlazan tres tablas, no se tratarian de forma especial y no se generarian los LEFT JOINs.

## **#2 - 10/17/2019 01:20 PM - Álvaro Anguix**

*- Status changed from Fixed to Closed*